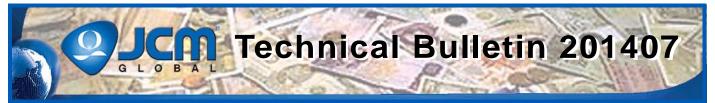

# www.jcmglobal.com

For the latest updates on JCM Global products, services, and events, follow JCM Global on FaceBook®, Google<sup>®</sup>, LinkedIn<sup>®</sup>, Twitter<sup>™</sup>, and YouTube<sup>™</sup>

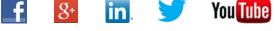

facebook.com/JCMglobal twitter.com/icmalobal youtube.com/jcmglobal linkedin.com/company/jcm-global

## **Parts are Parts**

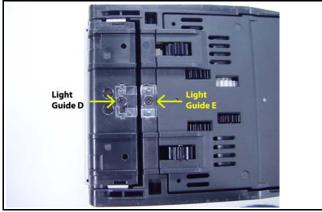

Figure 1: TR Light Guides D and E (iVIZION® Transport and Transport Cover)

Part No. 236362 TR Light Guide D 236363 TR Light Guide E

**Description:** The TR Light Guide D (on the Transport) and TR Light Guide E (on the Transport Cover) provide a path for infrared light to be directed across the Banknote path during validation.

Usage: When a Banknote passes between the TR Light Guides (Lenses), a signal is sent confirming the Banknote is out of the Transport and is in the Cash Box.

For optimum performance, clean the Lenses as indicated in the iVIZION Preventive Maintenance Instructions (JCM Part No. 960-100932R). While servicing, verify that the Lenses have not been damaged.

### Latest JCM Software Listing

| UNIT              | Country | ID     | Version   | Check<br>Sum | CRC  |
|-------------------|---------|--------|-----------|--------------|------|
| UBA-10/11-SS      | USA     | ID-003 | V-2.70-51 | AAFA         | EE8D |
| UBA-10/11-SS      | USA     | ID-024 | V-2.51-23 | 04E9         | A0A3 |
| UBA-14/24-SS/SU   | USA     | ID-003 | V-2.51-36 |              | BE96 |
| UBA-14/24-SS/SU   | USA     | ID-0G8 | V-2.51-72 |              | EAEF |
| UBA-14/24-SS/SU   | USA     | ID-024 | V-2.51-34 |              | 39B7 |
| UBA-14/24-SS/SU   | USA     | ID-028 | V-2.51-24 |              | 6B9D |
| iPRO              | USA     | ID-003 | V-1.61-18 | 528F         | 9981 |
| iPRO              | USA     | ID-024 | V-1.76-09 |              | 0095 |
| iPRO              | USA     | ID-028 | V-1.70-01 |              | 3886 |
| iVIZION-100 SS/SU | USA     | ID-003 | V-2.07-29 |              | C65A |
| iVIZION-100 SS/SU | USA     | ID-024 | V-2.11-14 |              | 3426 |
| iVIZION-100 SS/SU | USA     | ID-028 | V-2.11-28 |              | 25F4 |
| iVIZION-100 SS/SU | USA     | ID-0G8 | V-2.14-25 |              | 3666 |
| UBA-10/11-SS      | CAN     | ID-003 | V-2.53-50 | A351         | 7FC8 |
| UBA-10/11-SS      | CAN     | ID-024 | V-2.53-23 | 714C         | 1455 |
| UBA-14/24-SS/SU   | CAN     | ID-003 | V-2.52-37 | 959B         | B001 |
| UBA-14/24-SS/SU   | CAN     | ID-024 | V-2.52-34 |              | 3F71 |
| UBA-14/24-SS/SU   | CAN     | ID-028 | V-2.52-24 |              | B094 |
| UBA-14/24-SS/SU   | CAN     | ID-0G8 | V-2.52-72 |              | AEA1 |
| iVIZION-100 SS/SU | CAN     | ID-003 | V-2.06-29 |              | FBBC |
| iVIZION-100 SS/SU | CAN     | ID-024 | V-2.05-14 |              | 51A7 |
| iVIZION-100 SS/SU | CAN     | ID-028 | V-2.05-27 |              | 04BA |
| iVIZION-100 SS/SU | CAN     | ID-0G8 | V-2.11-25 |              | 05B1 |

The Latest JCM Software Listing (shown above) identifies specific software versions that have been released to OEMs. It is the responsibility of the OEM to obtain all required approvals from Gaming Regulators and Jurisdictional Authorities necessary for use of approved software versions. Contact the Game Manufacturer (OEM) for information on specific software releases approved for use within your gaming jurisdiction.

JCM recommends using the latest version for maximum acceptance, security, and performance.

## **JCM Service Offerings**

| JCM <sup>®</sup> offers the following services to help keep your JCM Products performing within factory specifications: |                                |  |  |  |
|----------------------------------------------------------------------------------------------------|--------------------------------|--|--|--|
| Preventive Maintenance<br>Programs                                                                                      | Unit Exchange Programs         |  |  |  |
| Custom Training Classes                                                                                                 | ICB® Data Analysis             |  |  |  |
| Warranty and Non-Warranty<br>Service and Repair                                                                         | Validator Performance Analysis |  |  |  |

For additional information, contact your local JCM Sales Representative at (800) 683-7248.

### Improve Efficiency, Get Information Quickly with JCM's Sentry<sup>®</sup> 2 Bezel

The new Sentry 2 Bezel uses the latest technology to display Customer prompts and custom graphics. The Sentry 2 supports multiple languages for Customer prompts, as well as a separate language available for Attendants and Technicians. Settle disputes quickly with a single click of the Key FOB. When clicked, the last 5 Banknotes of TITO Tickets inserted will be displayed, along with their direction of insertion. Attendants can quickly determine the status of the Cash Box, Validator Acceptance Rate and Software information, all without opening a Game Door.

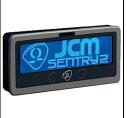

1

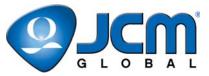

## FREE REGIONAL TRAINING

Give your technicians the tools they need to keep your customers happy and your equipment running at peak efficiency.

Technical Bulletin 201407 July 2014

For the local and regional training schedule, visit:

http://www.jcmglobal.com

#### **Technical Tips**

- **Question:** What Cash Box options are available for games with the iVIZION<sup>®</sup> Validator installed?
- Answer: There are two (2) Cash Box options available for the iVIZION Validator installed in a game (refer to Figure 2 right):
  - Standard Cash Box (EDP #214104) Standard Cash Box for the iVIZION Validator
  - Large Capacity Cash Box (EDP #214105) -Provides increased Banknote capacity over the Standard Cash Box

The Standard and Large Capacity Cash Boxes are fully interchangeable without the need to modify the iVIZION Frame. When either Cash Box is installed in the Frame, the Cash Box Sensors automatically determine which Cash Box is installed.

#### Additional Features:

**Near Full Window** - Both Cash Boxes feature a Near Full Window on the upper left front panel, which indicates how full the Cash Box is (refer to **Figure 2** right).

**Last Banknote Inserted** - The Last Banknote Inserted can be verified without opening the Cash Box. To do so:

- 1. Raise the Stacker.
- 2. Look through the Viewing Window to verify the Last Banknote Inserted.

For additional information, contact your local JCM Sales Representative at (800) 683-7248.

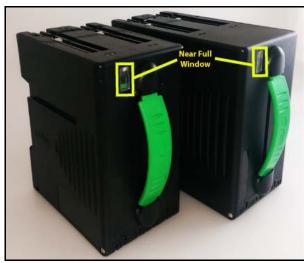

Figure 2 - iVIZION Cash Boxes (Standard and Large Capacity)

#### **Current Service Manual Releases**

| Product                        | Rev. | Product                        | Rev. |
|--------------------------------|------|--------------------------------|------|
| BlueWave DX (German)           | A    | iVIZION                        | 5    |
| DBV-30X                        | 4    | Taiko (PUB-7/11)               | 4    |
| DBV-500 Integration Guide      | A    | TBV                            | 1    |
| DT-200 BlueWave 2              | 5    | TBV-101-ASH                    | А    |
| EBA-3X                         | 4    | UBA 10/11/14/24/25             | 3b   |
| ICB Service Manual             | 4    | UBA-RC                         | 1    |
| ICB 3.0 Web Reports Ops Manual | А    | VEGA                           | 2    |
| iPRO                           | А    | VEGA-RC                        | 2    |
| iPRO-RC                        | 1    | PayCheck 4 Owner's Manual      | Α    |
| RC-10 Service Manual           | 1    | PayCheck 4 Technician's Manual | Α    |
| JCM Tool Suite                 | 2    |                                |      |

To access Current Service Manuals, please visit: http://www.jcmglobal.com/en/support/downloads/manuals.aspx

|  | JCM TECHNICAL SUPPORT CONTACTS                                                                                                    |                                  |                                  |  |  |  |
|--|----------------------------------------------------------------------------------------------------|----------------------------------|----------------------------------|--|--|--|
|  | Headquarters (Japan)                                                                                                    |                                  |                                  |  |  |  |
|  | Sales and Service                                                                                                    | +81-3-5962-3731                  | hq-jp@jcmglobal.com              |  |  |  |
|  | Europe, Africa, Russia, Middle East                                                                                                    |                                  |                                  |  |  |  |
|  | Sales                                                                                                    | +49-211-530645-50                | ha audiamalahal aam              |  |  |  |
|  | Service                                                                                                    | +49-211-530645-60                | hq-eu@jcmglobal.com              |  |  |  |
|  | Australia, Oceania                                                                                                    |                                  |                                  |  |  |  |
|  | Sales and Service                                                                                                    | +612 96 48 0811                  | australia@jcmglobal.com          |  |  |  |
|  | Southeast Asia                                                                                                    |                                  |                                  |  |  |  |
|  | Sales and Service                                                                                                    | +853 28 72 2684                  | asiapactechsupport@jcmglobal.com |  |  |  |
|  | North/South America/Canada/Caribbean                                                                                                    |                                  |                                  |  |  |  |
|  | Toll Free Product Support                                                                                                    | (800) 683-7248 or (702) 651-0000 | techsupport@jcmglobal.com        |  |  |  |
|  | After Hours Americas Support                                                                                                    |                                  |                                  |  |  |  |
|  | JCM American prides itself in offering the best Customer Service in the industry. We offer a 24 hour After Hours Hotline, where Technical Support Personnel can be<br>reached at any time, 7 days a week. To reach our 24/7 After Hours Hotline:<br>1) Call JCM American at (800) 683-7248.<br>2) Select "Option 1" and wait for the call to be transferred to the JCM after hours Technical Support line.<br>3) Speak with a certified JCM Support Technician about your situation. |                                  |                                  |  |  |  |

JCM is a registered trademark of JCM American Corporation. All other product names mentioned herein may be registered trademarks or trademarks of their respective companies. Furthermore, TM and  $\ensuremath{\mathbb{R}}$  are not mentioned in each case in this publication.